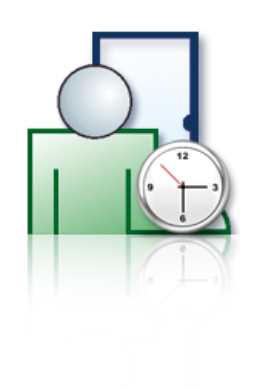

### ANALIZA I RAPORTOWANIE CZASU PRACY ZA POMOCĄ PROGRAMU RCP MASTER v1.x

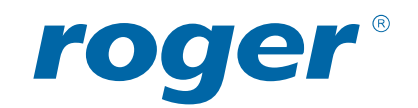

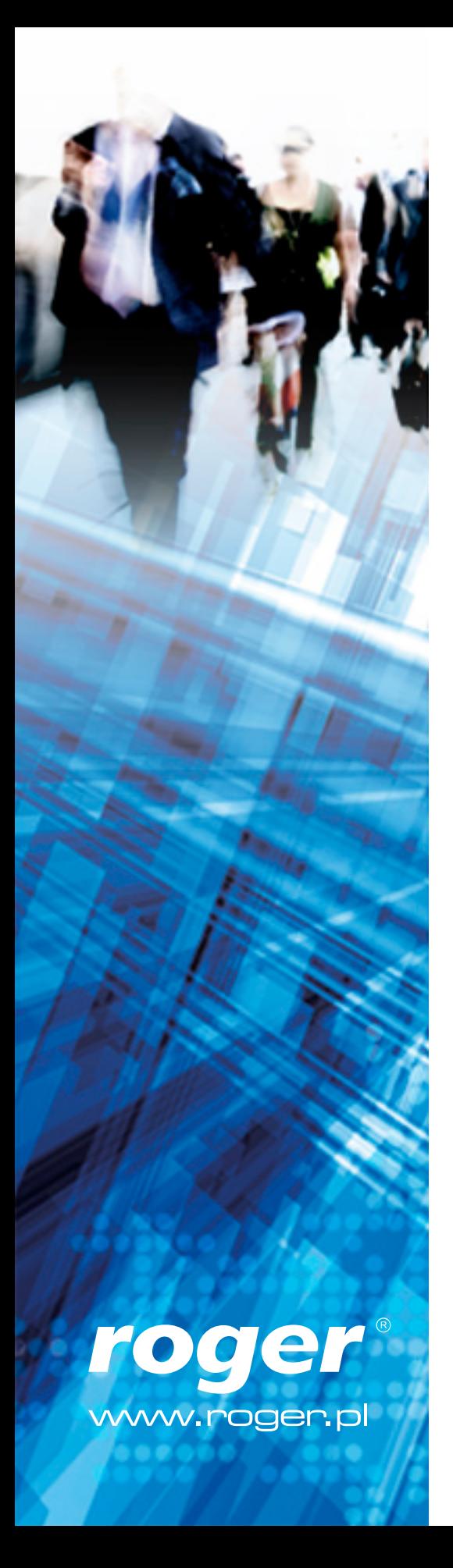

## Zalety rejestracji czasu pracy

- • Usprawnia proces rozliczania i raportowania czasu pracy
- Eliminuje konieczność prowadzenia "papierowej" listy obecności
- • Zmniejsza koszty działu kadr
- • Wpływa na podniesienie dyscypliny wśród pracowników
- • Umożliwia prowadzenie ewidencji czasu pracy wymaganej przepisami
- • Podwyższa jakość systemu rozliczania czasu pracy (bardziej precyzyjne dane)

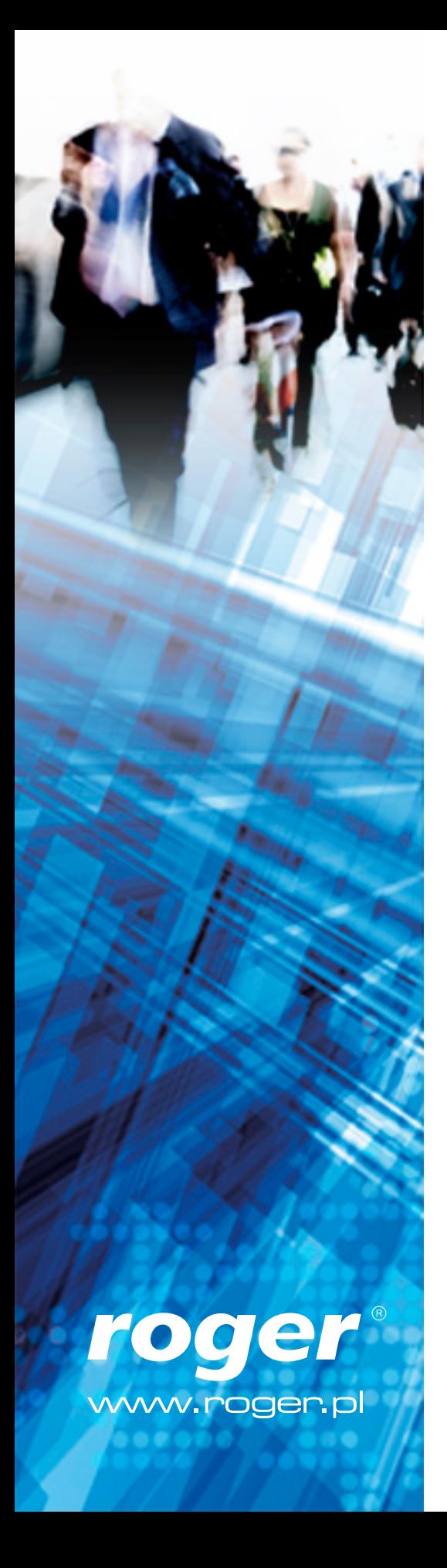

### Główne funkcje programu

- • Tworzenie raportów obecności
- • Analiza obecności pracowników

Program przetwarza dane o wejściach i wyjściach pracowników a następnie w oparciu o przypisane im Kalendarze Pracy generuje zestawienia czasu pracy.

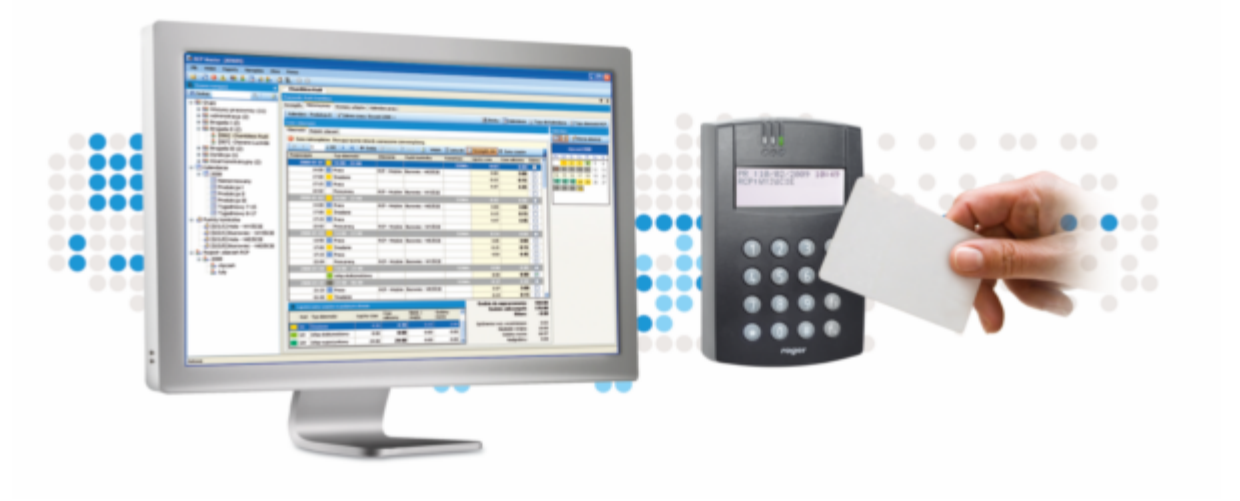

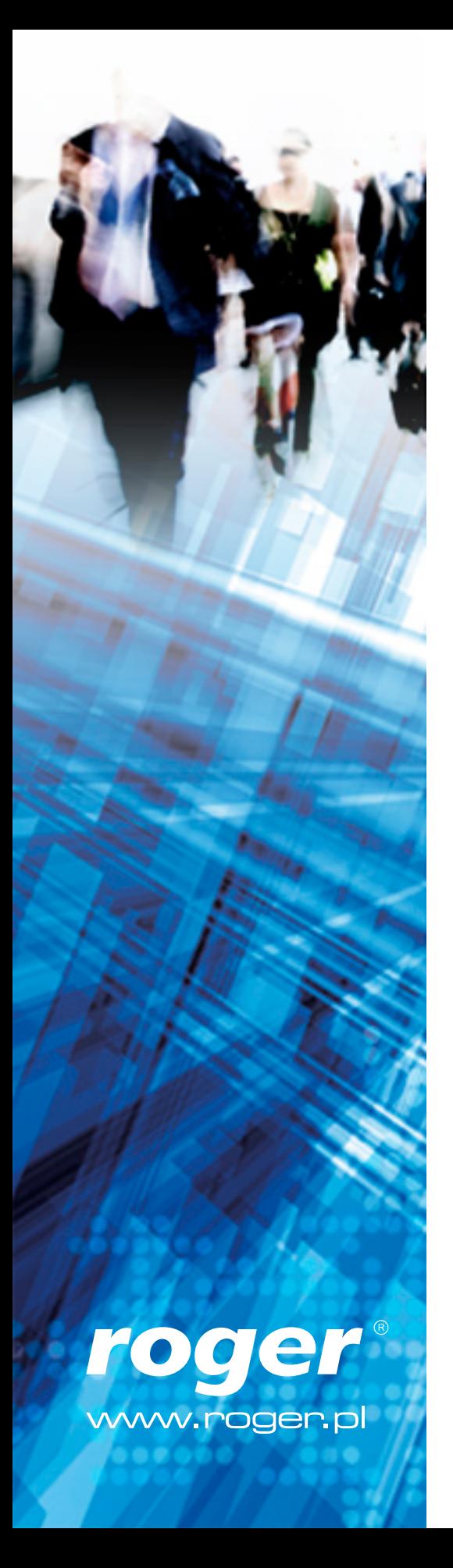

#### Wymagania techniczne

#### **Sprzęt**

- • Procesor 800 MHz lub wyższy
- • Pamięć 256 MB lub więcej
- • Dysk twardy 1 GB lub więcej
- • Rozdzielczość ekranu: 1024 x 768 High Color (16-bit) lub więcej

#### **Systemy operacyjne**

• MS Windows 98/ME/2000/XP/2003/Vista/7

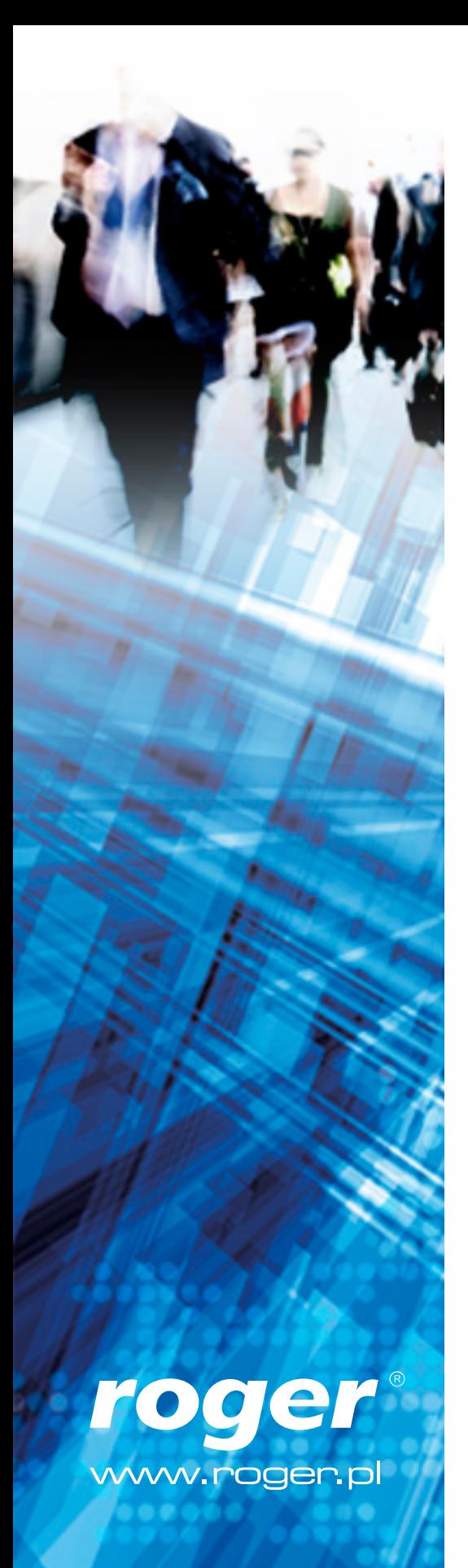

### Charakterystyka programu

- • Prosty w instalacji i obsłudze
- • Przejrzysty interfejs użytkownika (wzorowany na MS Office)
- • Dostępna wersja ewaluacyjna darmowa przez 60 dni
- • Bezpłatne automatyczne aktualizacje nowych wersji programu (w ramach danej wersji programu)
- • Wersja jednostanowiskowa i wielostanowiskowa
- • Licencje w zależności od ilości pracowników w systemie: do 50, do 250 lub powyżej 250

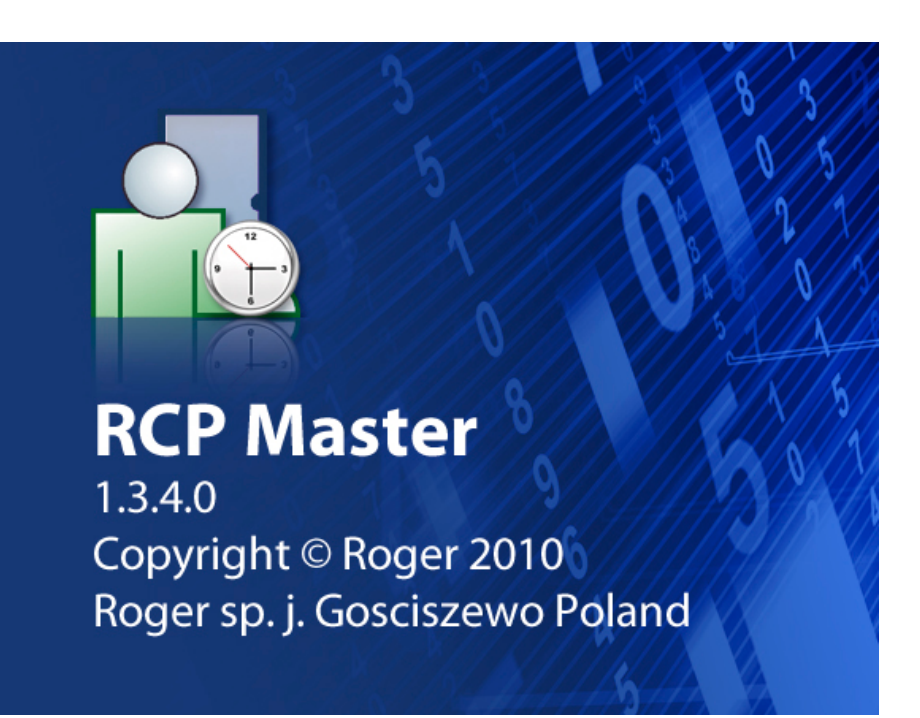

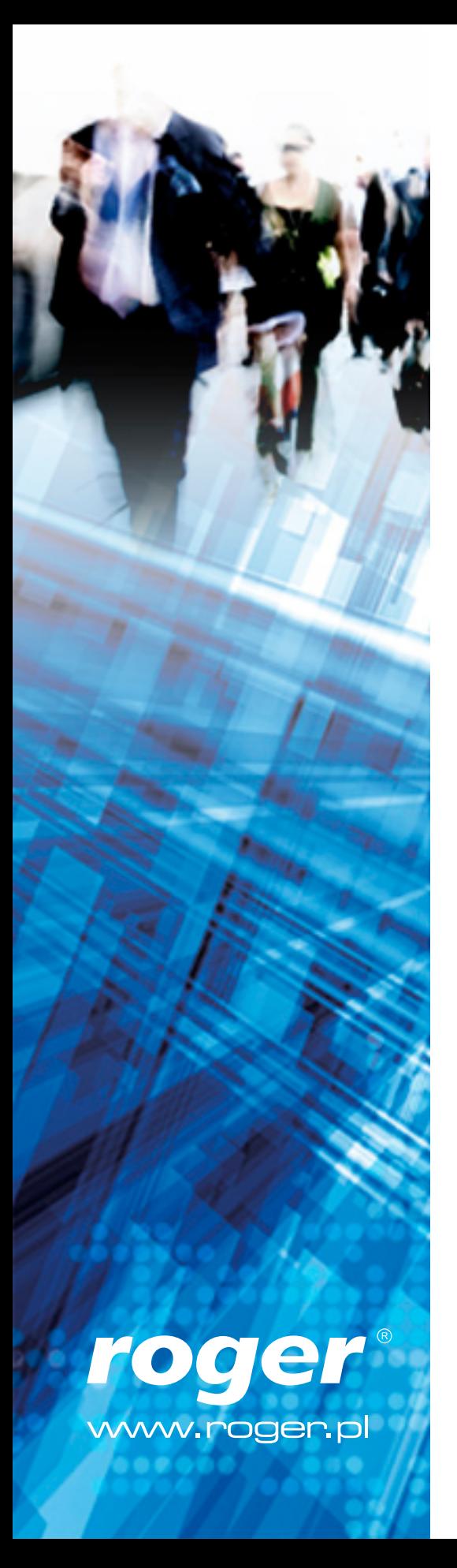

### Wersje licencji

#### WERSJE LICENCJI

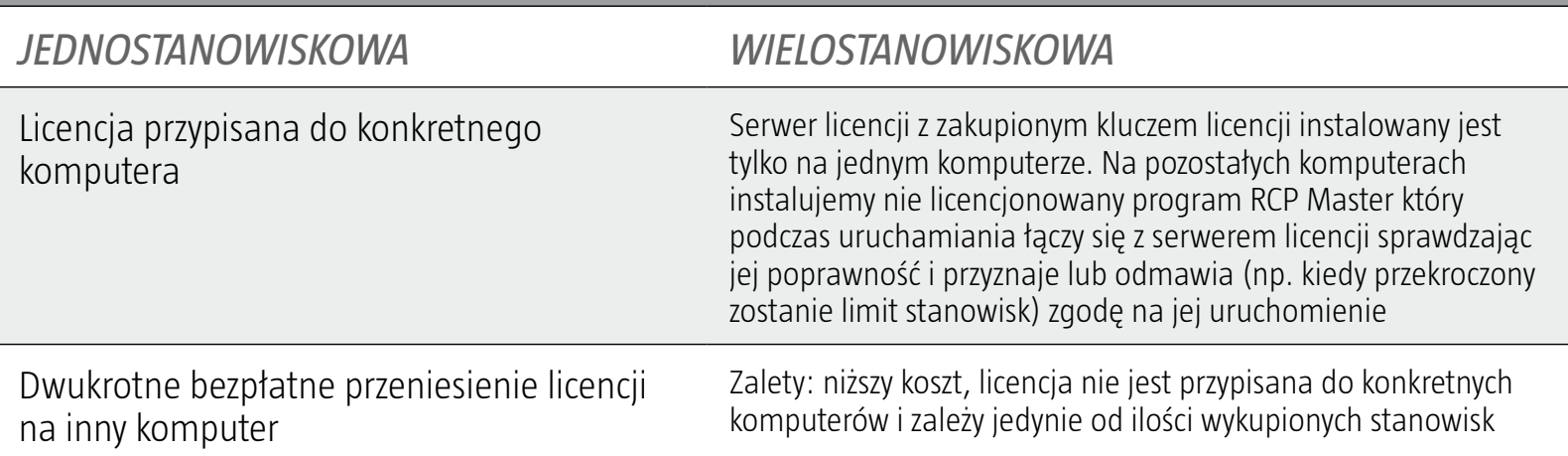

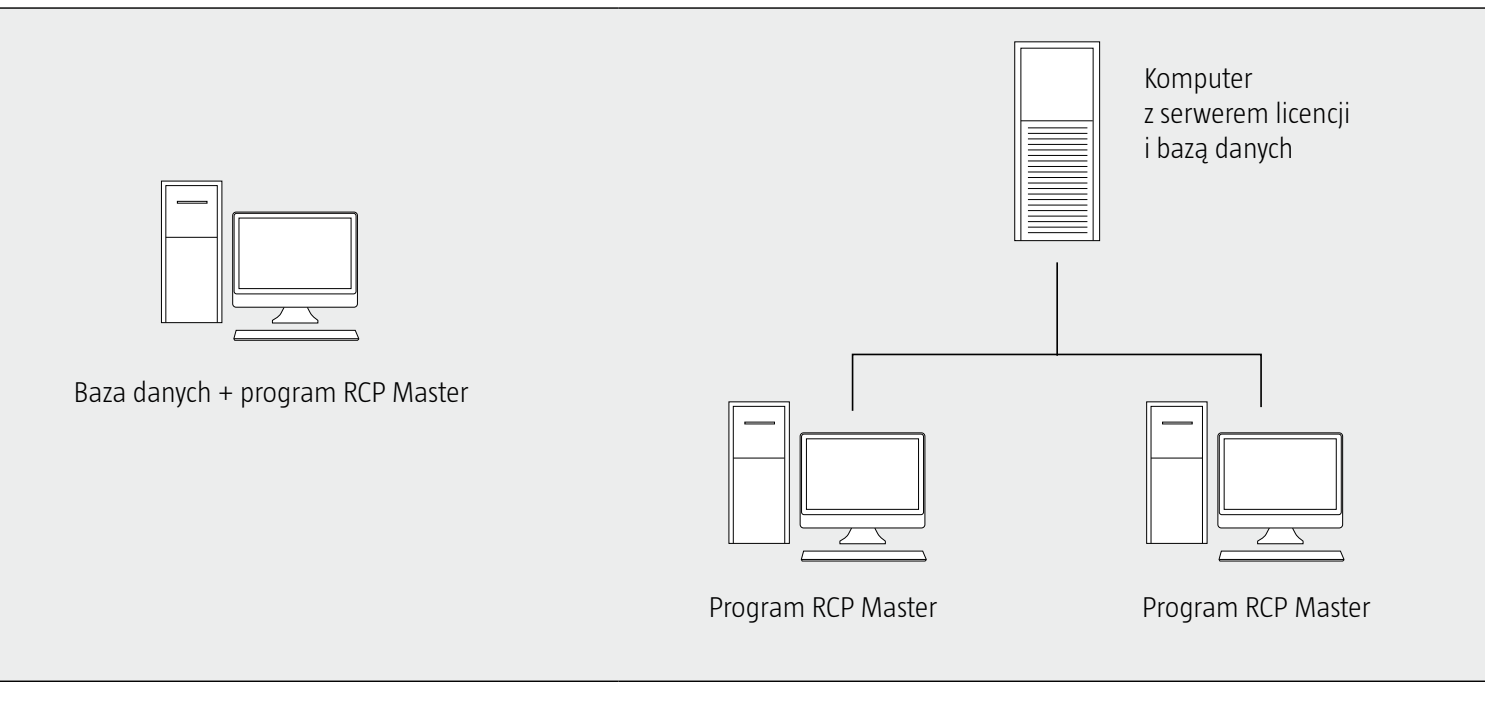

Po instalacji licencji jednostanowiskowej istnieje, w dowolnym momencie możliwość przejścia do wersji wielostanowiskowej bez utraty bazy danych.

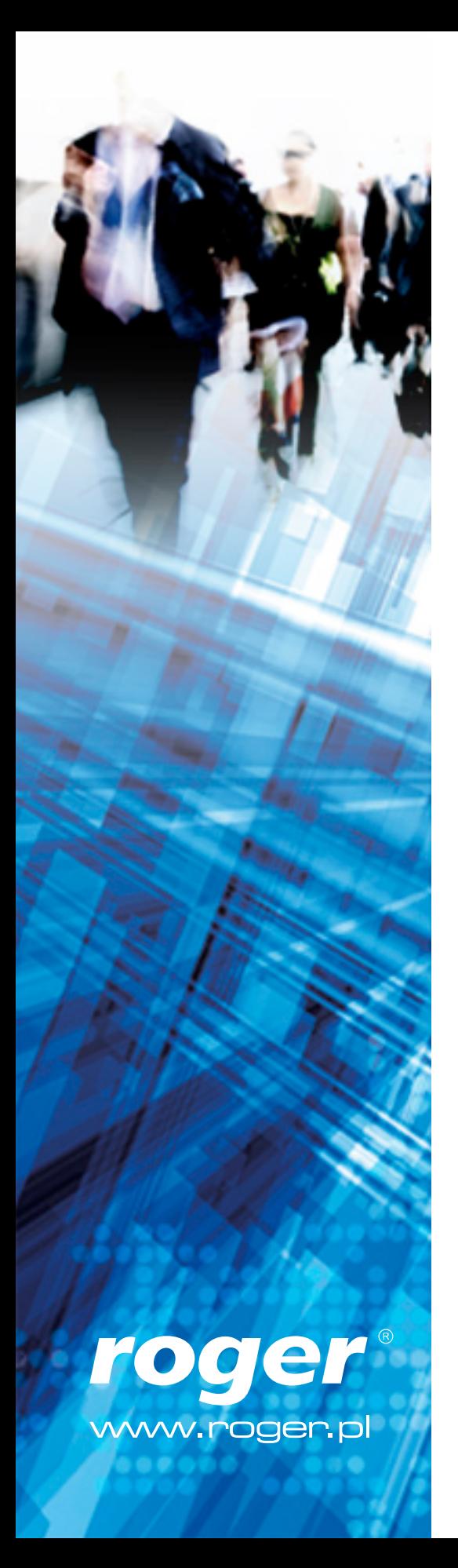

#### Praca wielostanowiskowa

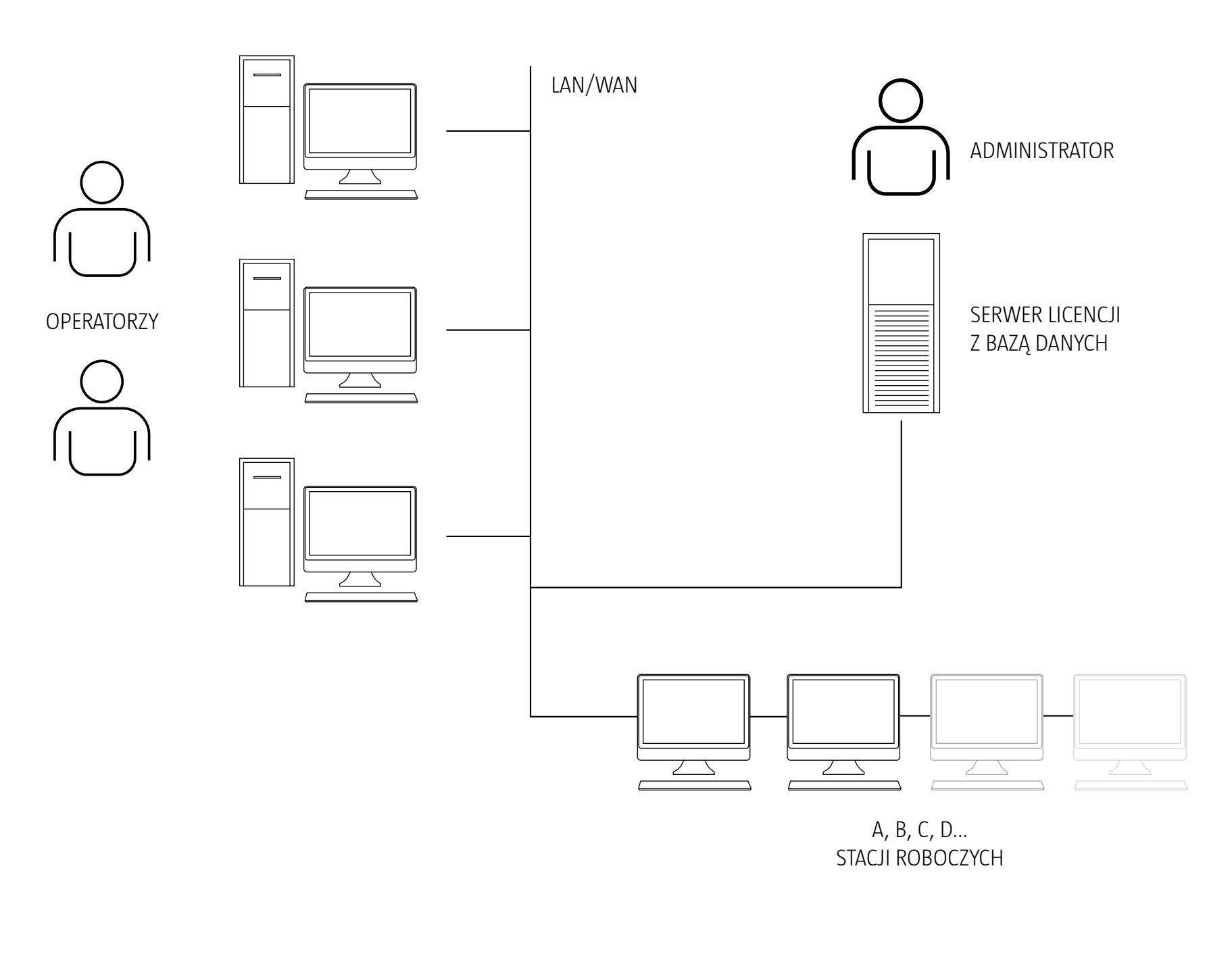

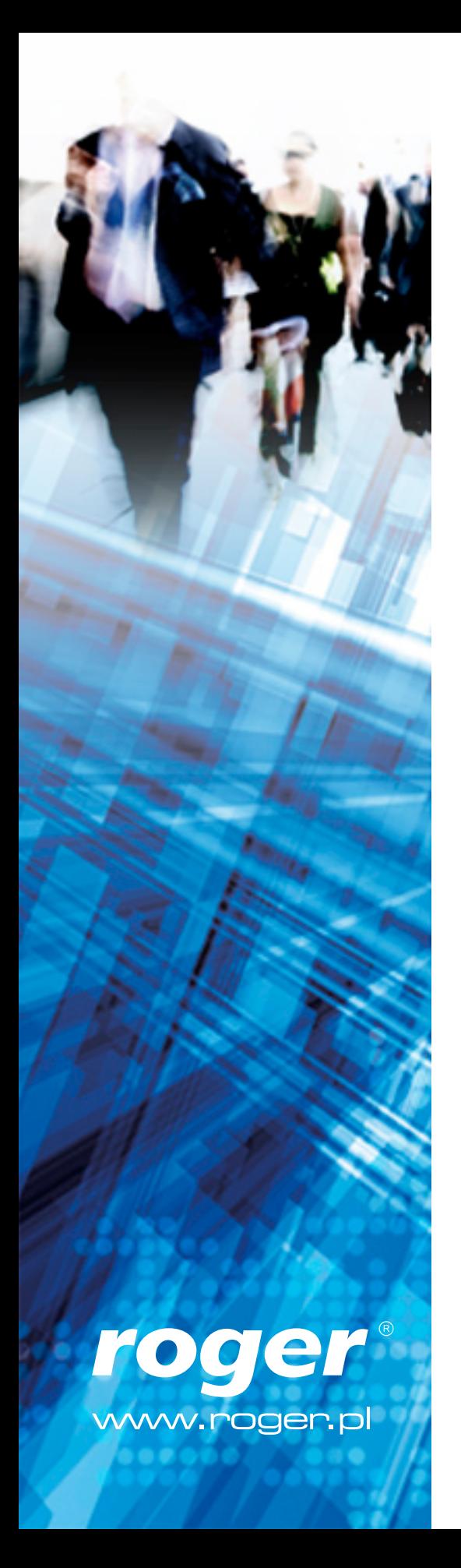

#### Konfiguracja programu

#### STWORZENIE NOWEGO PLIKU DANYCH (\*.rta)

WPROWADZENIE DANYCH (o pracownikach, punktach kontrolnych i typach zdarzeń RCP)

KONFIGURACJA KALENDARZY

PRZYPISANIE KALENDARZY PRACOWNIKOM

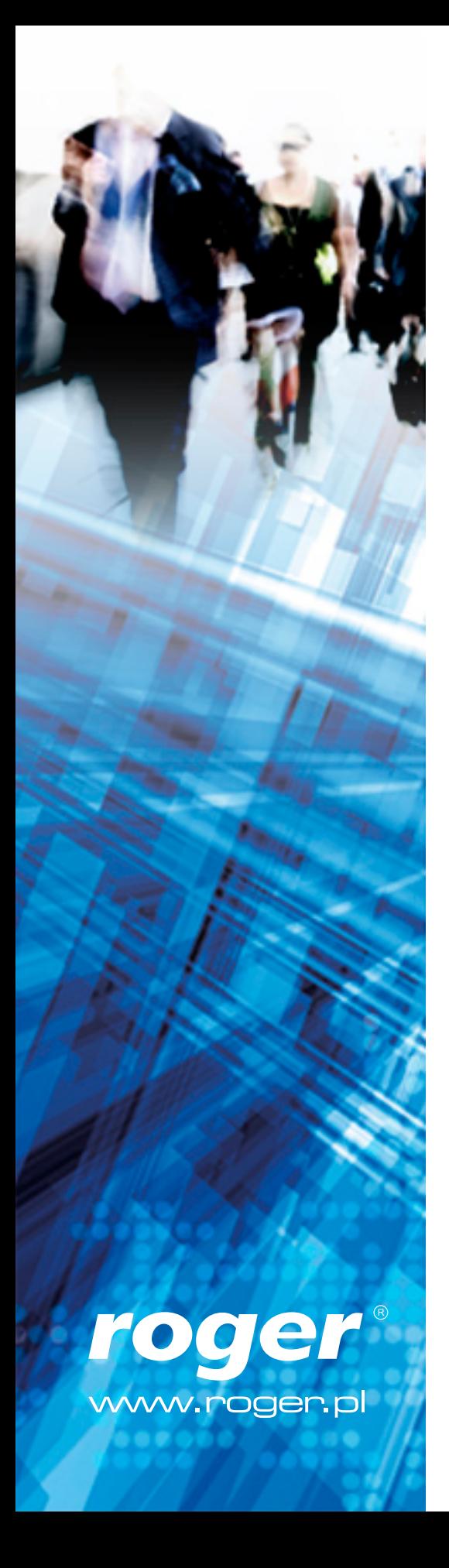

# Sposoby wprowadzania danych

- 1. Ręcznie
- 2. Import danych
- • Z systemu kontroli dostępu RACS 4 (program PR Master)
- • Wyeksportowanych z programu RCP Master

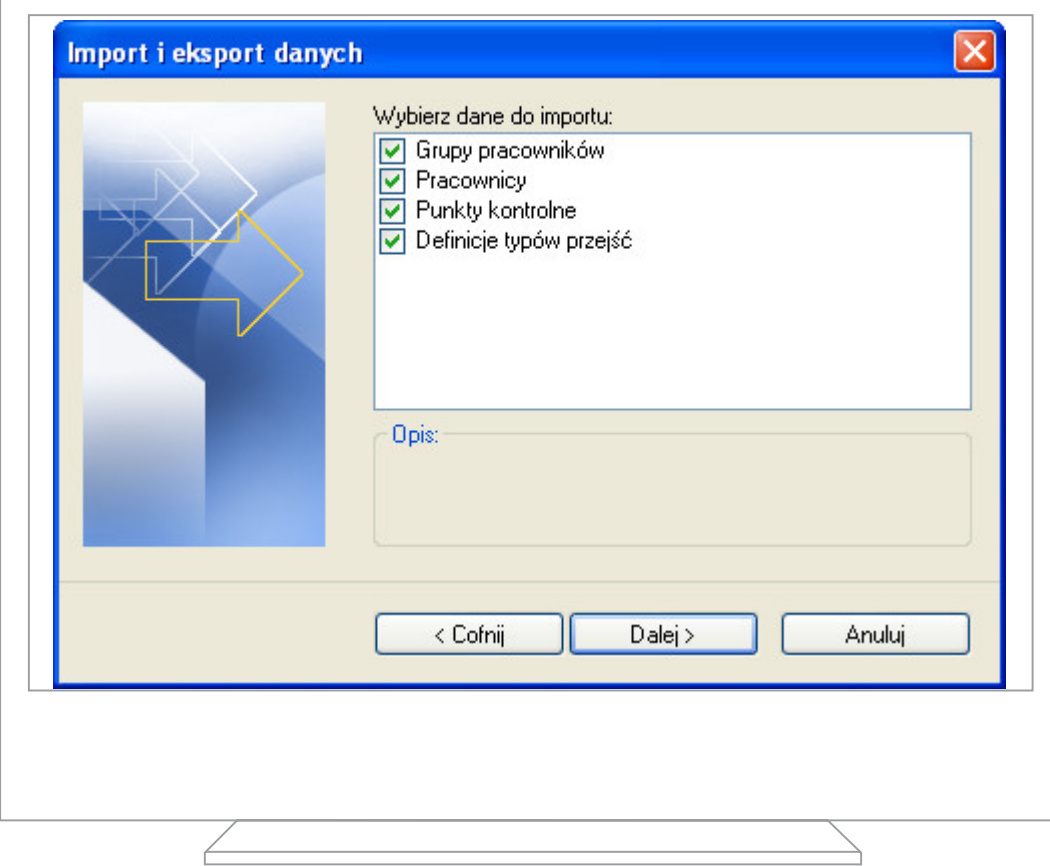

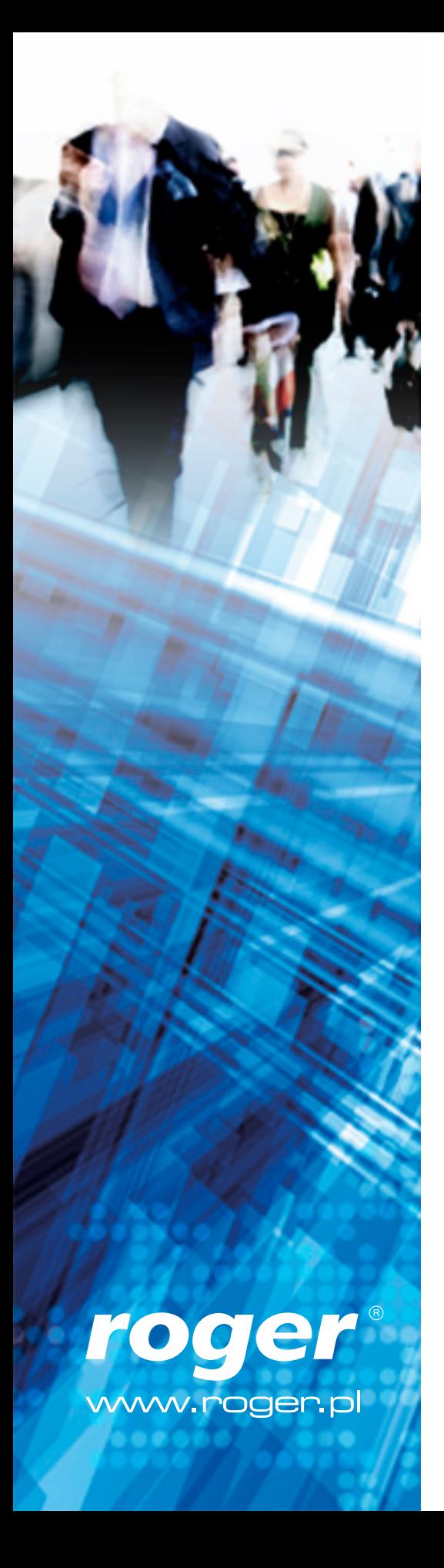

# Podstawowe pojęcia:

- Punkty kontrolne
- • Rejestr zdarzeń
- • Typy zdarzeń RCP

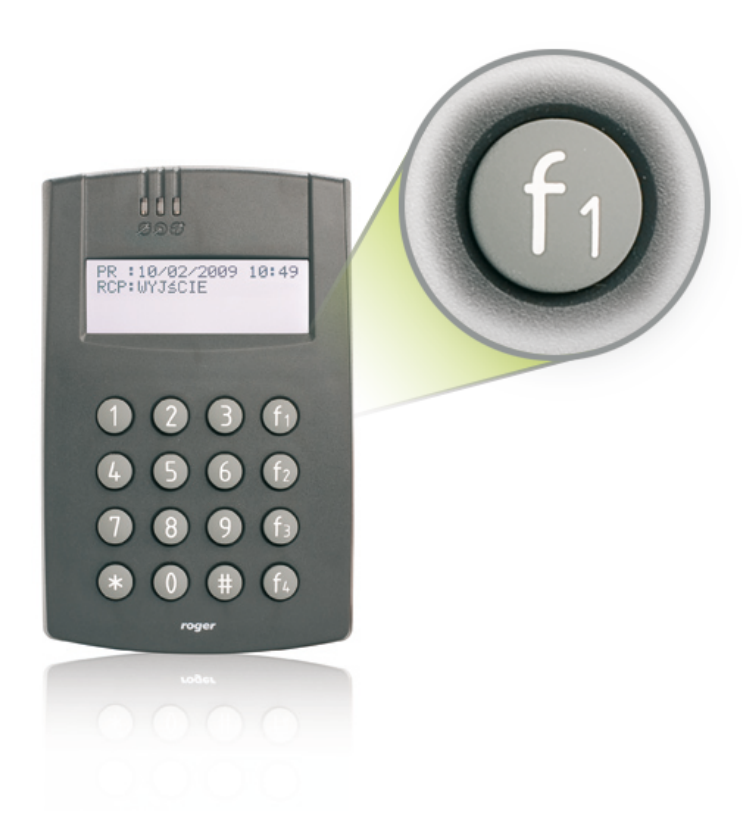

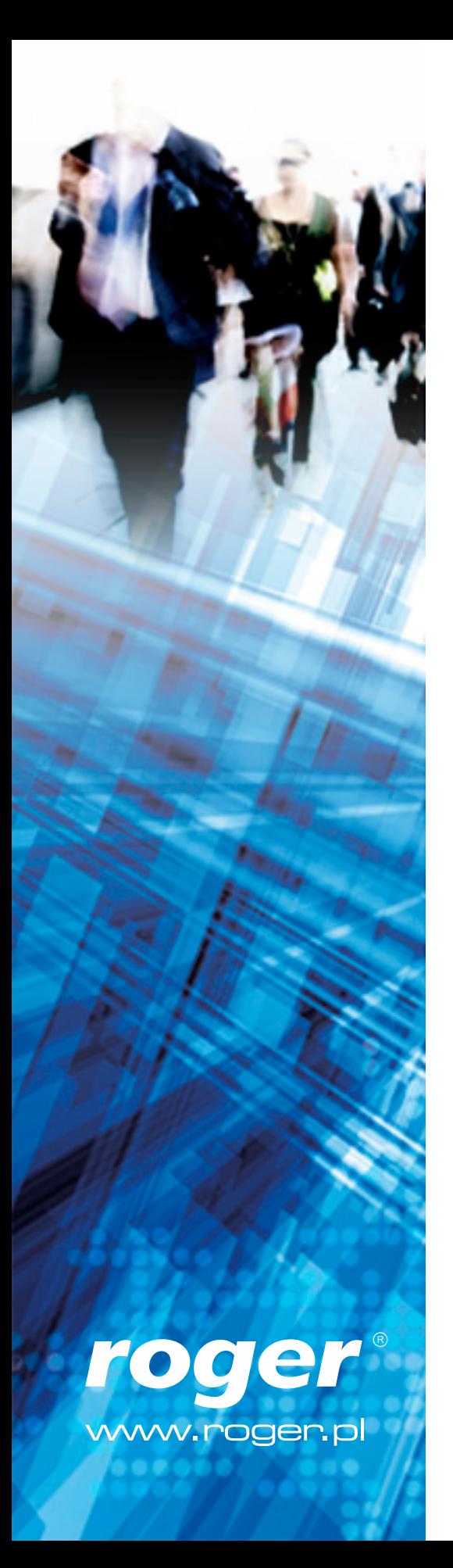

#### Punkty kontrolne

*Punkt kontrolny* - urządzenie identyfikujące pracownika i rejestrujące zdarzenia RCP za pomocą czytnika kodów PIN, kart zbliżeniowych itp.

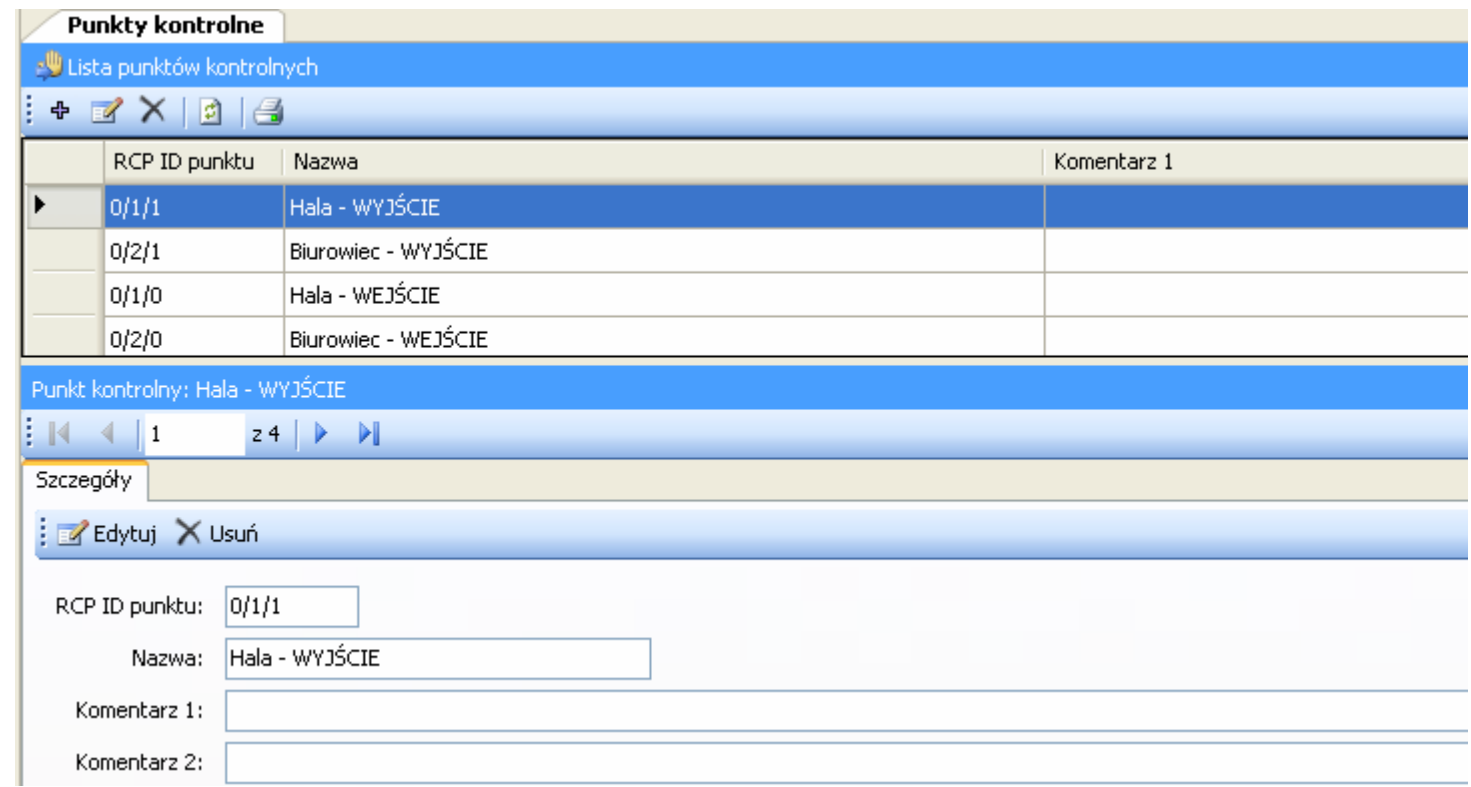

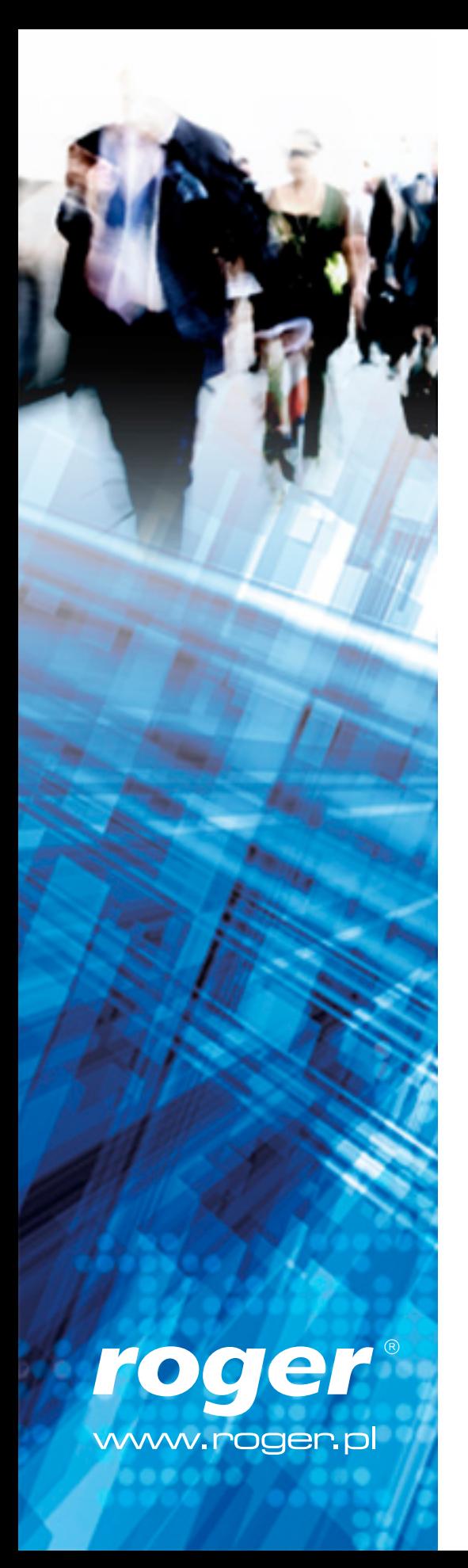

### Rejestr zdarzeń

#### *Rejestr zdarzeń* - chronologiczna lista zdarzeń o określonym Typie RCP

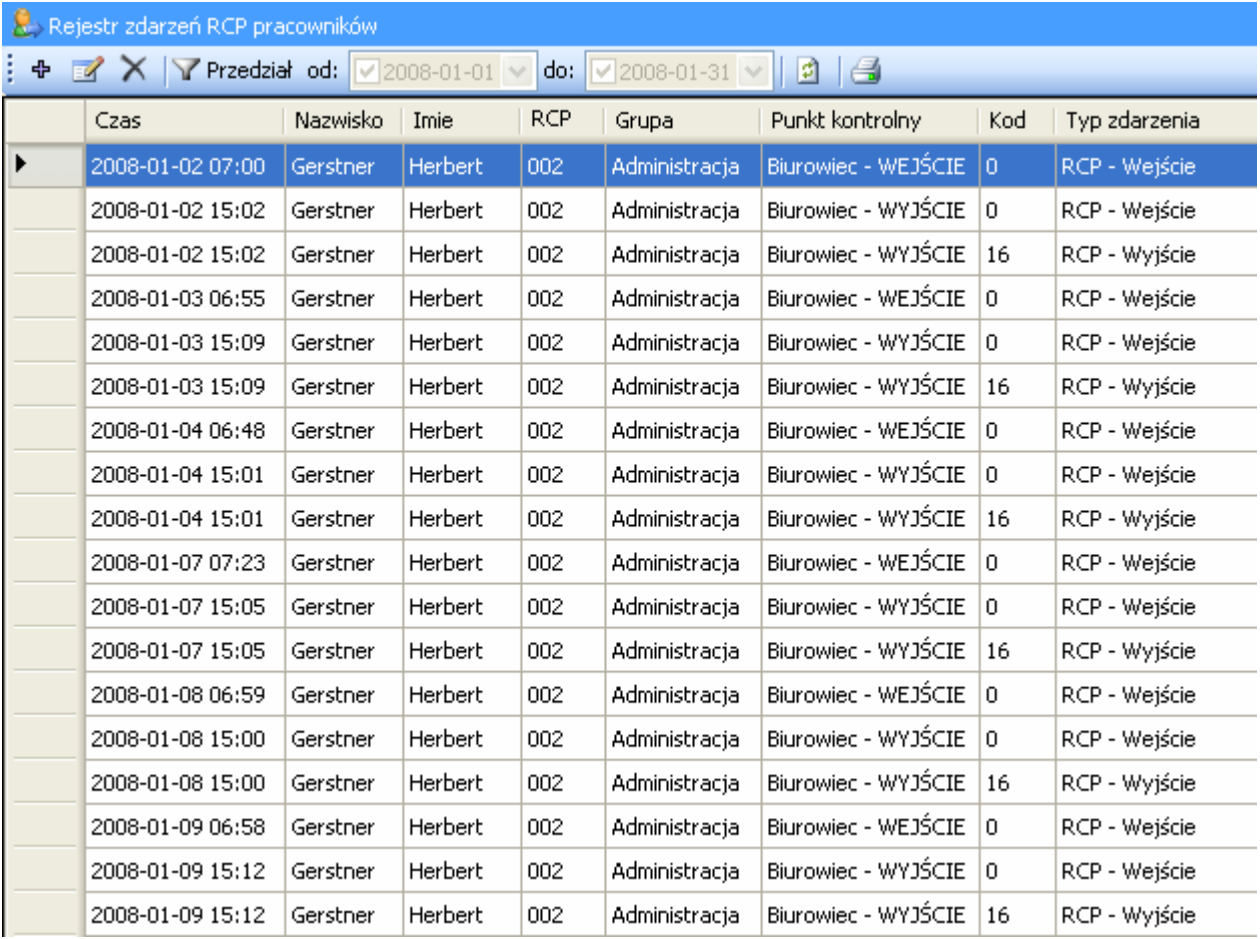

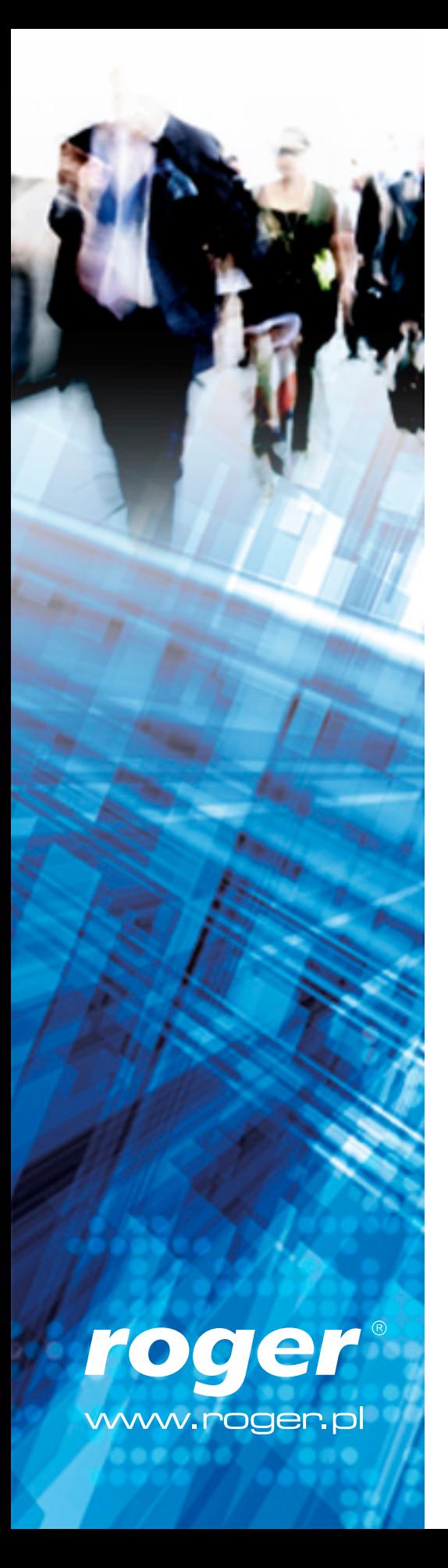

# Typy zdarzeń RCP

Sposób interpretacji zarejestrowanego przez punkt kontrolny zdarzenia np. :

- • Wejście (kod 00)
- • Wyjście (kod 16)
- • Wyjście służbowe (kod 17)
- • Przerwa śniadaniowa (kod xz)
- Przerwa na papierosa (kod xy)

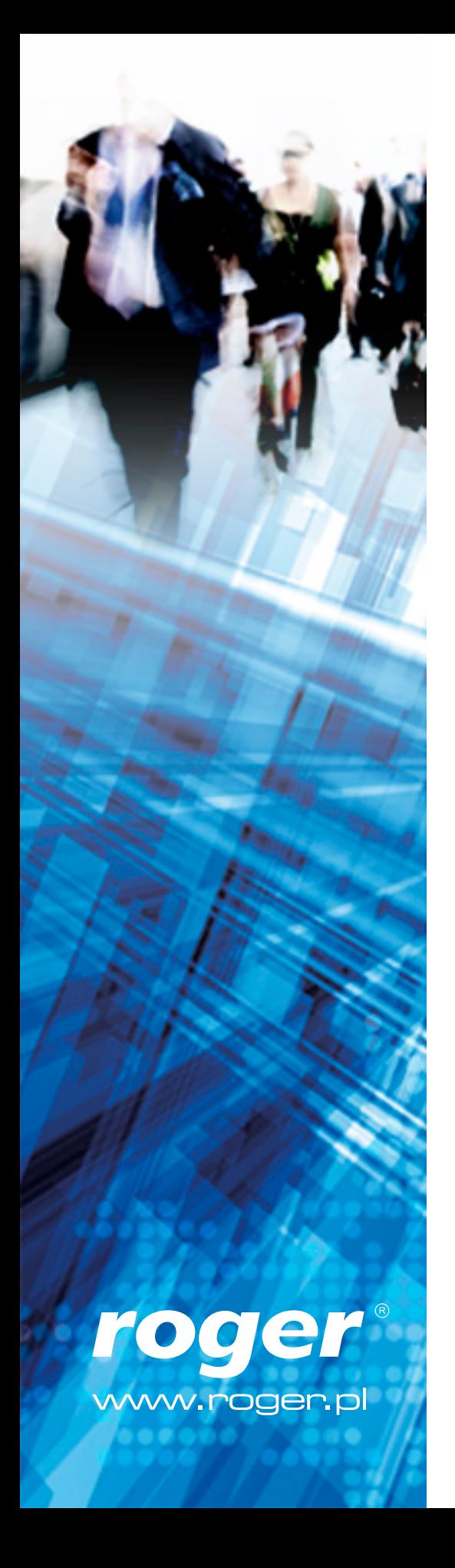

#### Struktura kalendarza

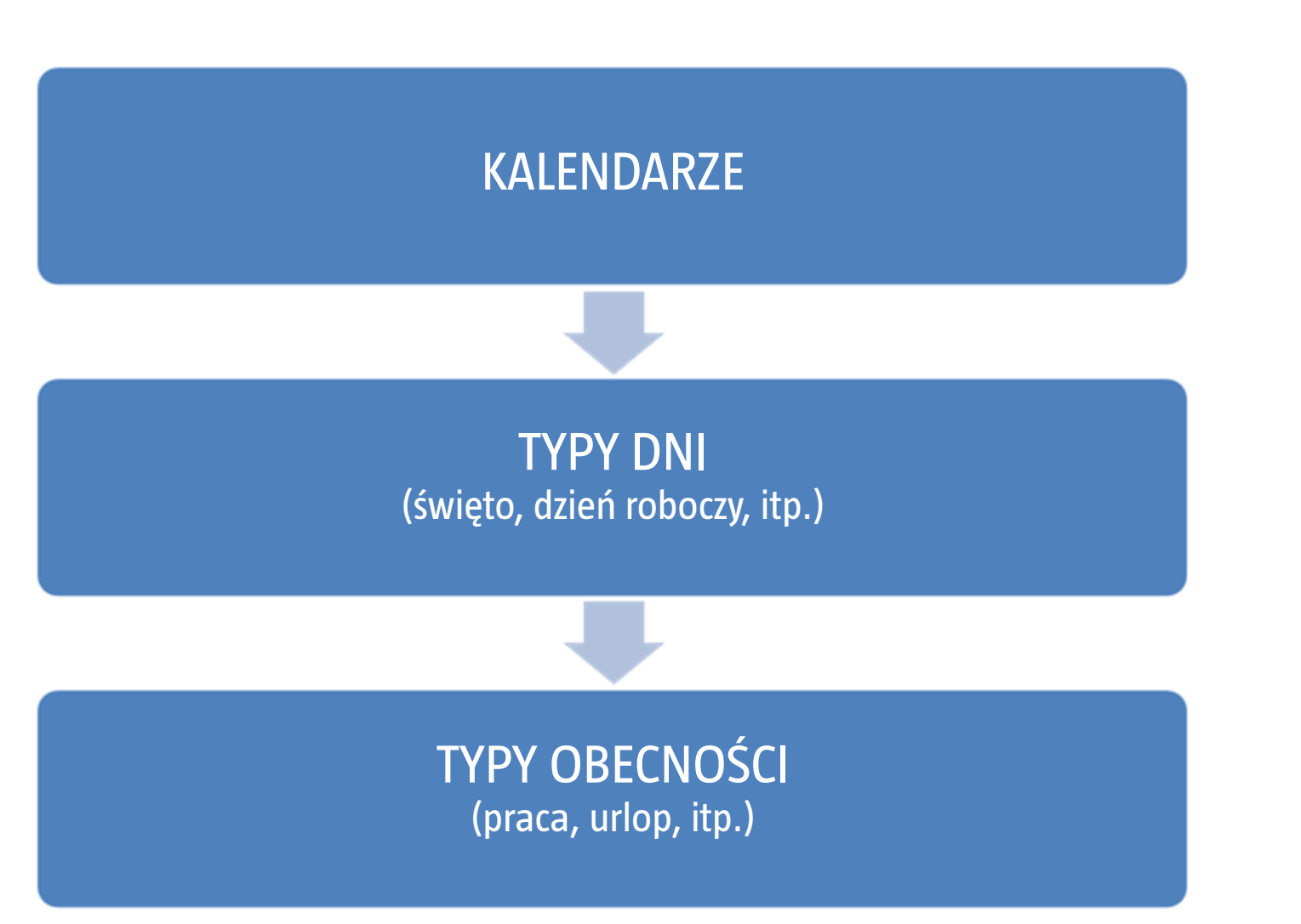

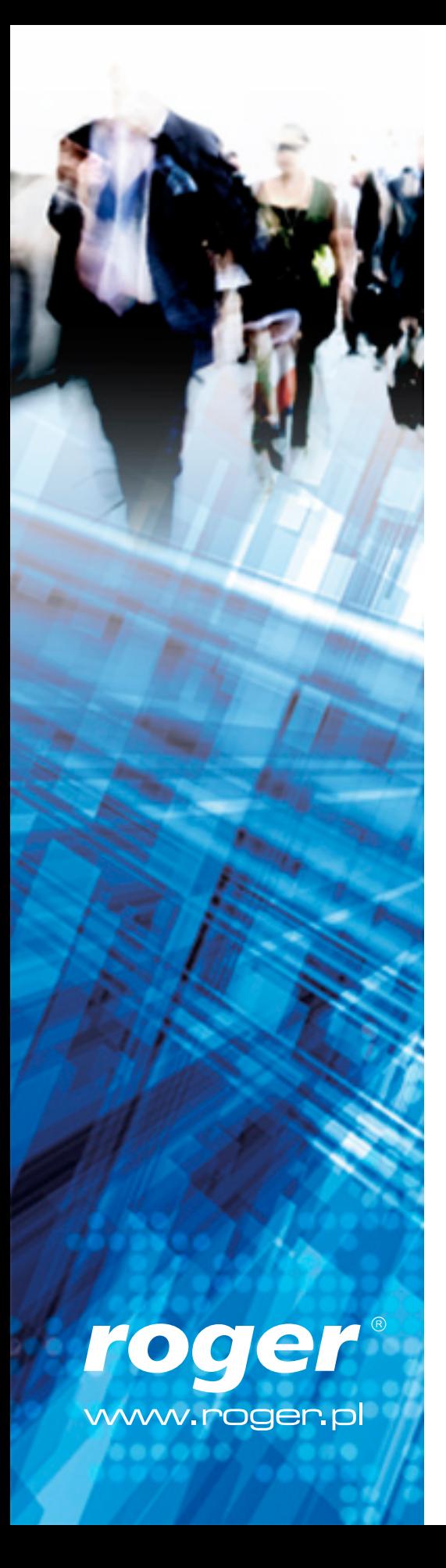

### Typy dni kalendarza

Typy dni kalendarza definiują dzienny harmonogram pracy i są składnikami do tworzenia kalendarzy pracy. Przykładowe typy dni:

- • Święto
- • Dzień roboczy 7:00 15:00
- • Dzień roboczy dodatkowy 7:00 15:00
- • Dzień nienormowany

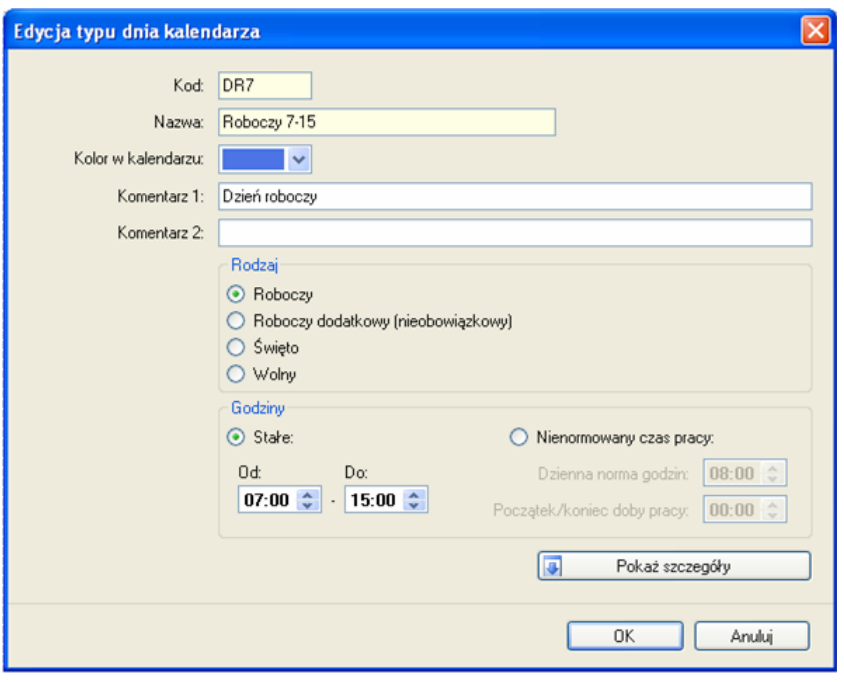

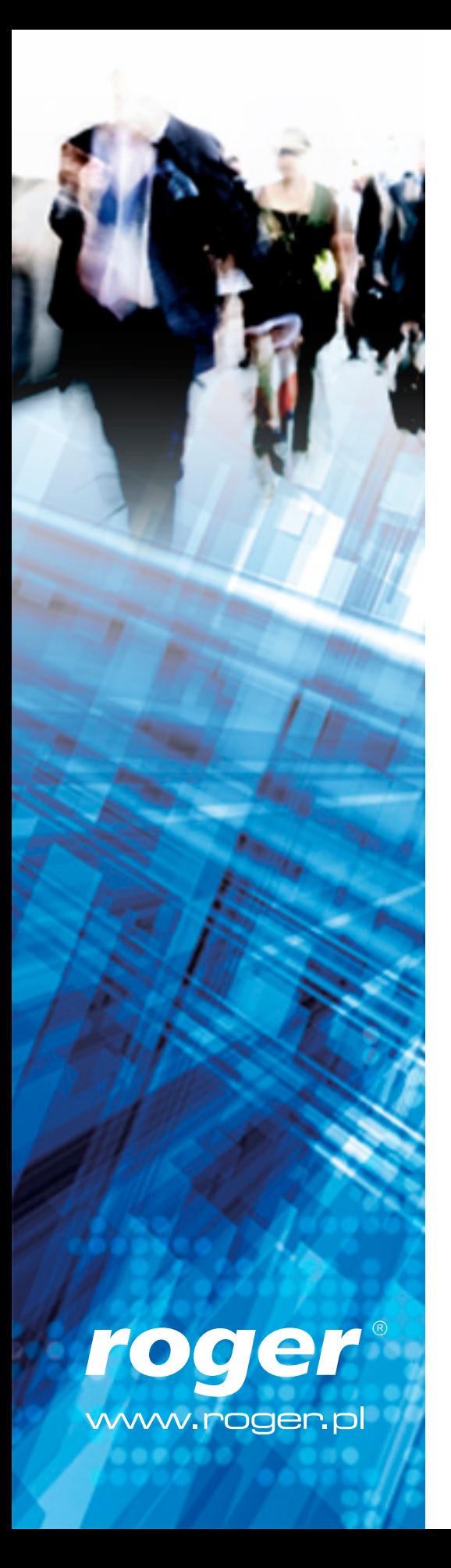

# Dodatkowe parametry definicji typu dnia kalendarza

- • Zaokrąglanie godzin rozpoczęcia i zakończenia pracy
- • Wyświetlanie informacji o niezgodności z harmonogramem pracy (spóźnienia, wcześniejsze wyjścia)
- • Wyznaczenie przedziału godzin nocnych
- • Definiowanie obowiązkowych przerw czyli automatycznie zaliczonych do czasu pracy
- • Definiowanie listy ograniczeń czasów przebywania dla podanych typów obecności (min./maks.)
- Nadgodziny stałe lub zmienne

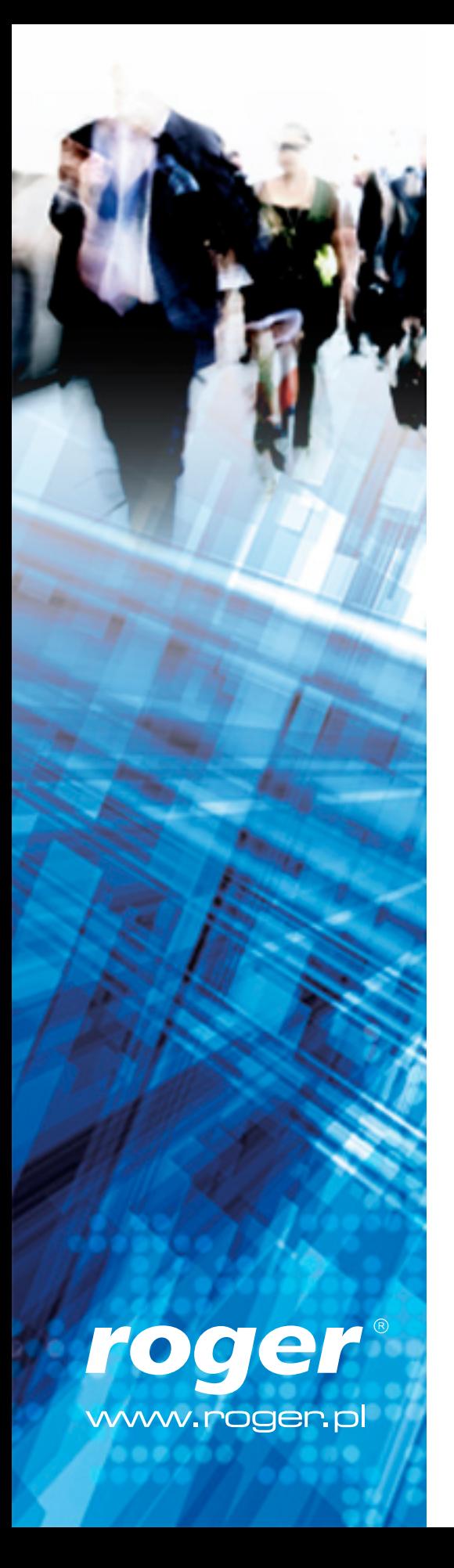

# Typy obecności RCP

*Typy obecności* określają rodzaj przebywania bądź absencji pracownika.

Przykładowe typy obecności:

- • Praca
- • Poza pracą
- • Przerwa śniadaniowa
- • Delegacja
- • Urlop wypoczynkowy

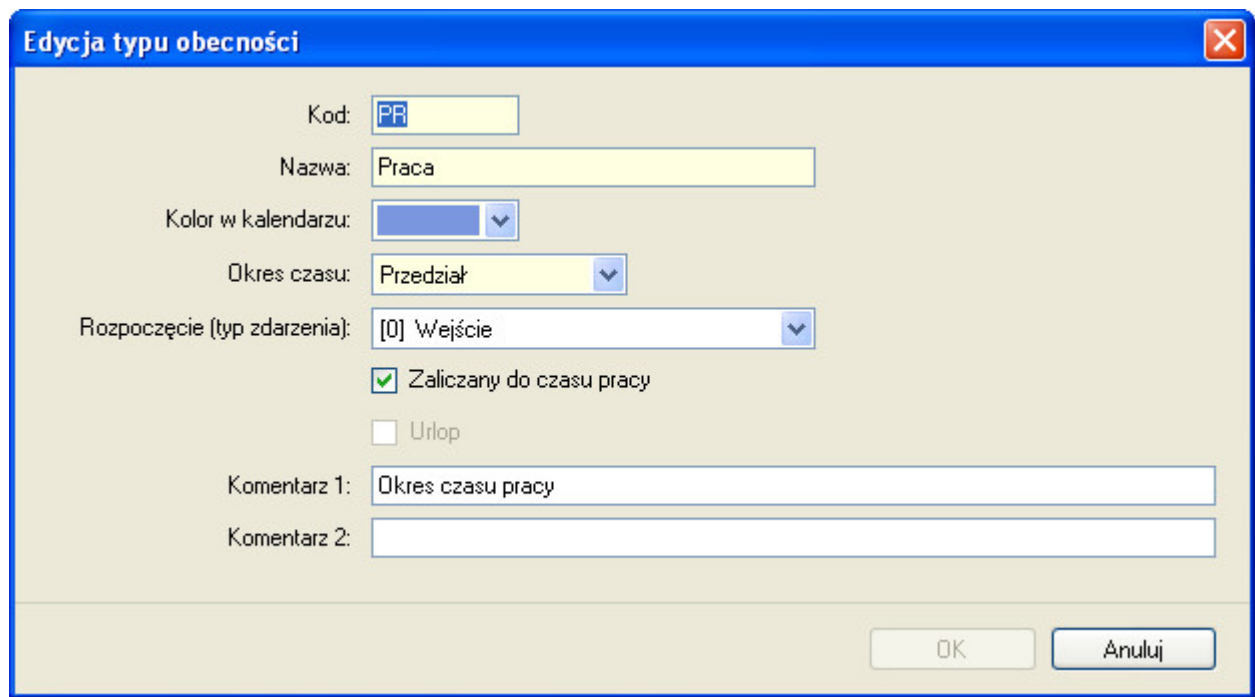

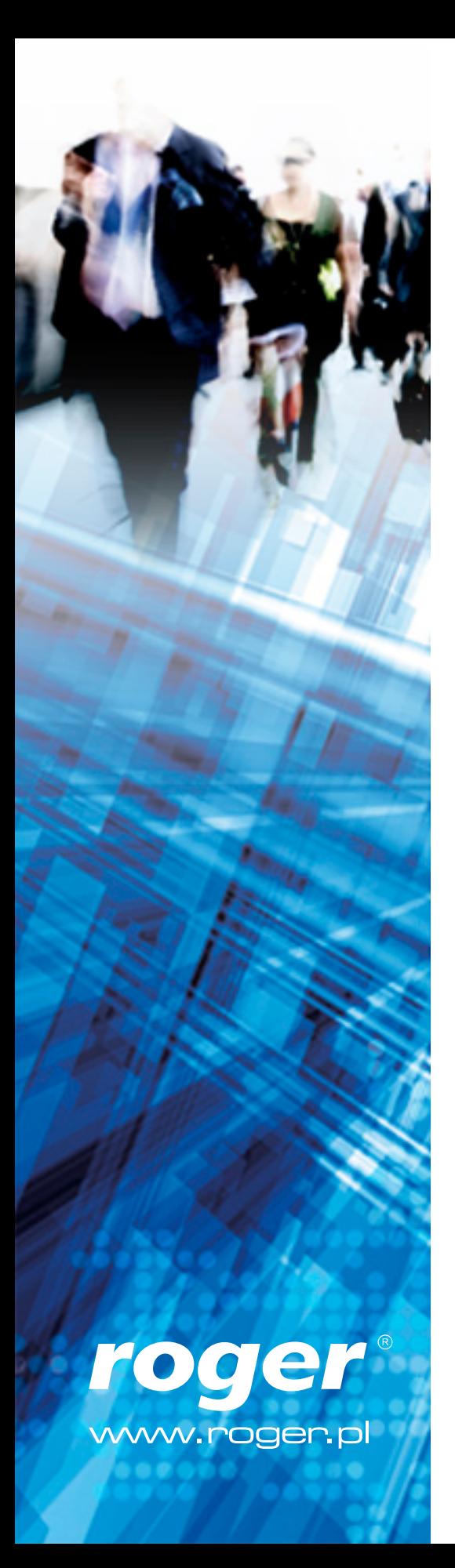

### Kalendarz pracy

*Kalendarz pracy* to zbiór reguł rozliczania czasu pracy w poszczególne dni w roku.

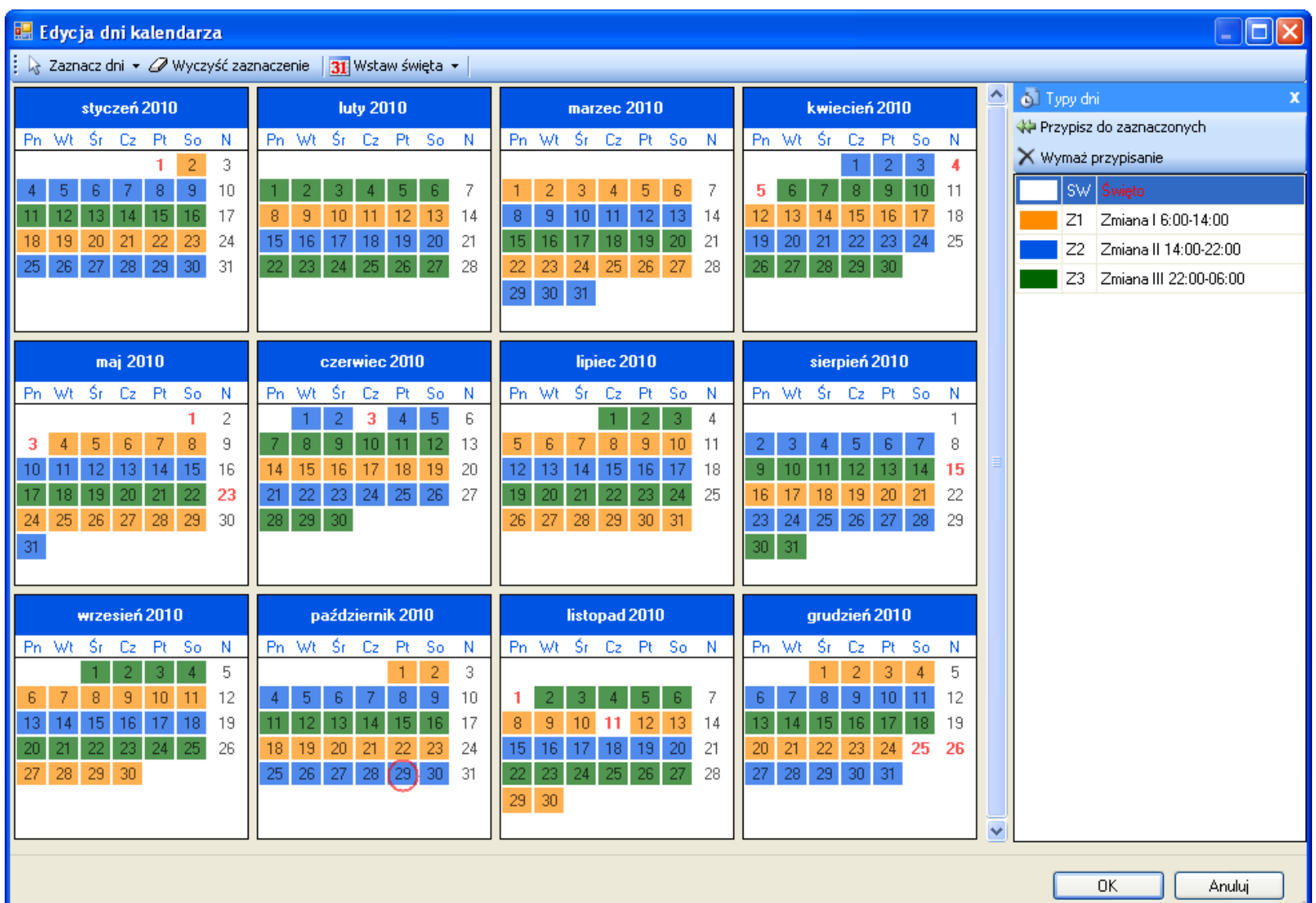

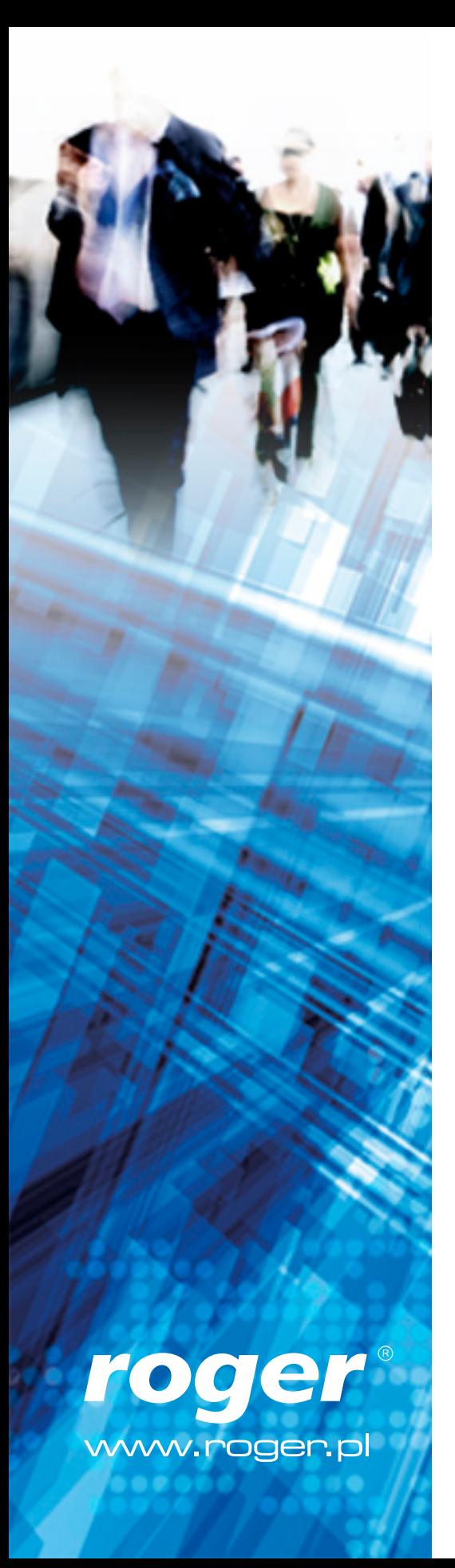

#### Przypisanie kalendarza

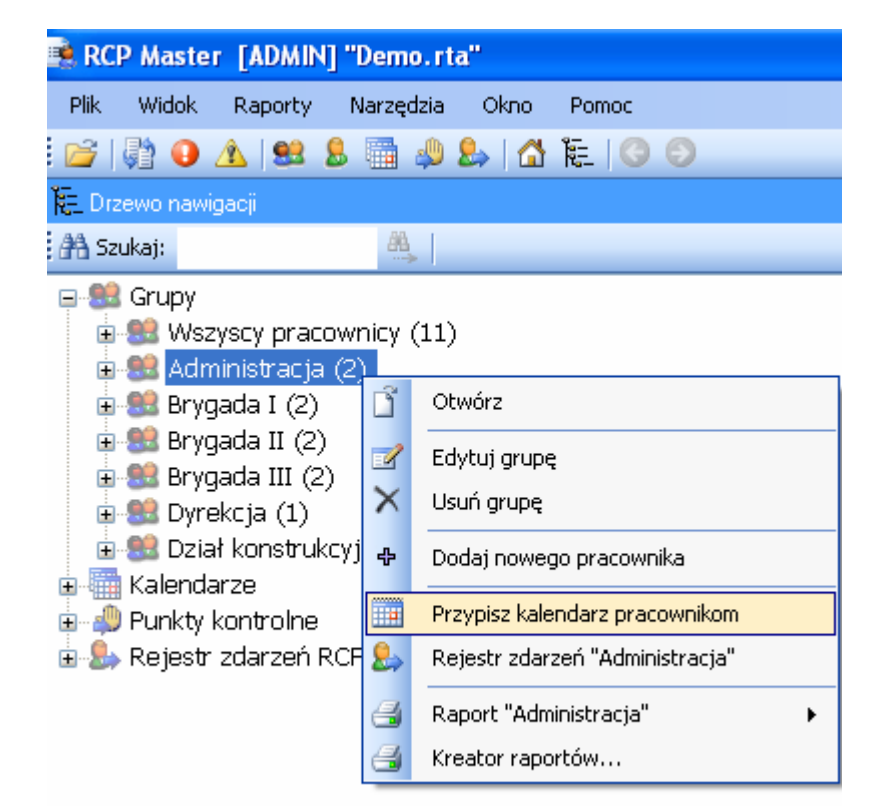

Grupie **Calculation Community** Pracownikowi

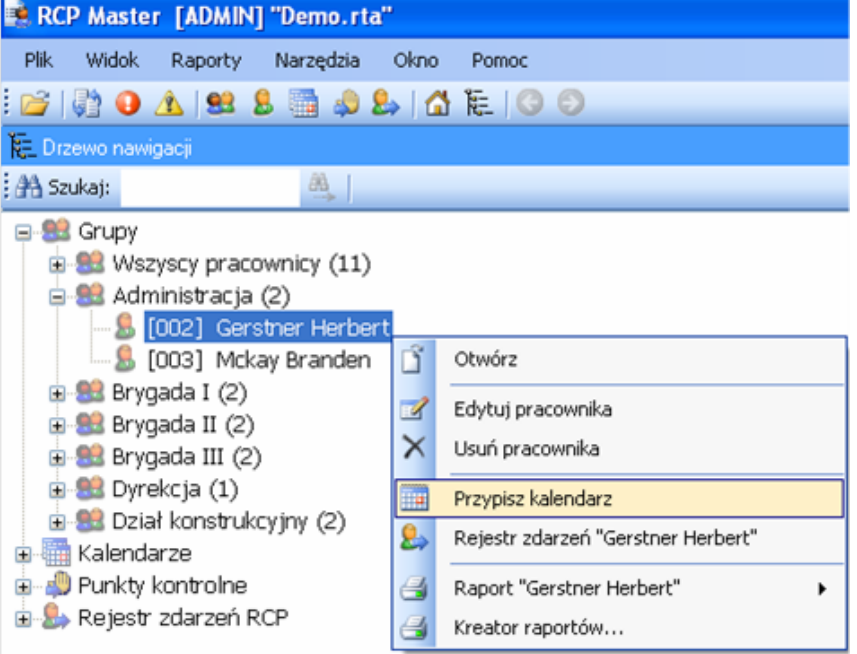

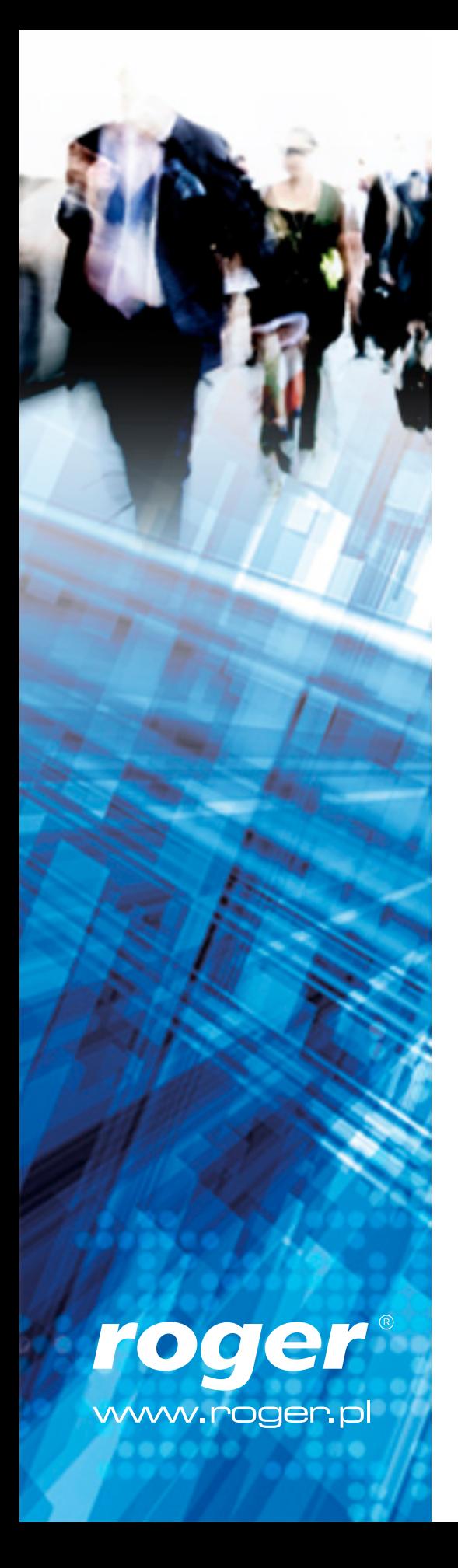

#### Tworzenie raportów

#### SPRAWDZANIE KOMPLETNOŚCI DANYCH

#### RĘCZNA KOREKTA ZAPISÓW

#### GENEROWANIE RAPORTÓW

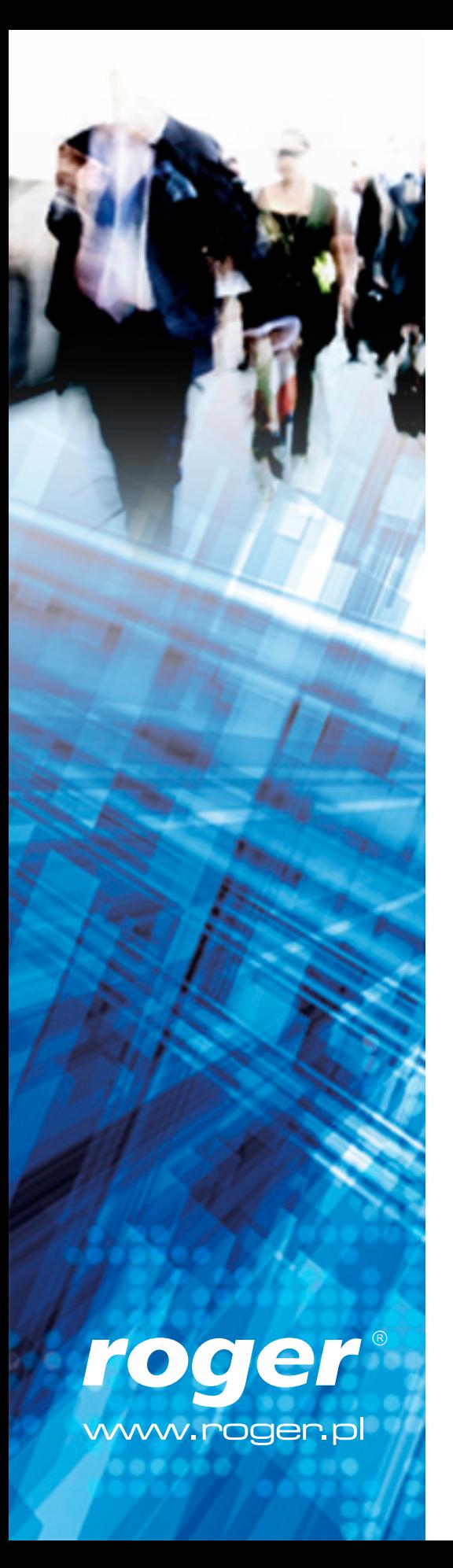

# Raporty

- Różnorodność formatów tworzonych raportów: (.rpt), (.pdf), (.xls), (.doc), (.rtf) oraz (.htm)
- • Tworzenie rozliczeń pracy dla dowolnego okresu czasu i dla dowolnej grupy pracowników bądź poszczególnych osób
- • Generowanie złożonych raportów za pomocą specjalnego kreatora
- • Tworzenie raportów z danymi do obliczeń wynagrodzeń pracowników
- Raporty czasu pracy:
	- Lista dni (czas łączny i zaliczony do czasu pracy)
	- Szczegóły dni
	- Dzienne sumy czasów przebywania o określonym typie obecności np. łącznie godzin pracy, wyjść na papierosa, przerw itd.
	- Niezgodności czasu pracy z regulaminem (spóźnienia, przekroczone limity, wcześniejsze wyjścia itp.)

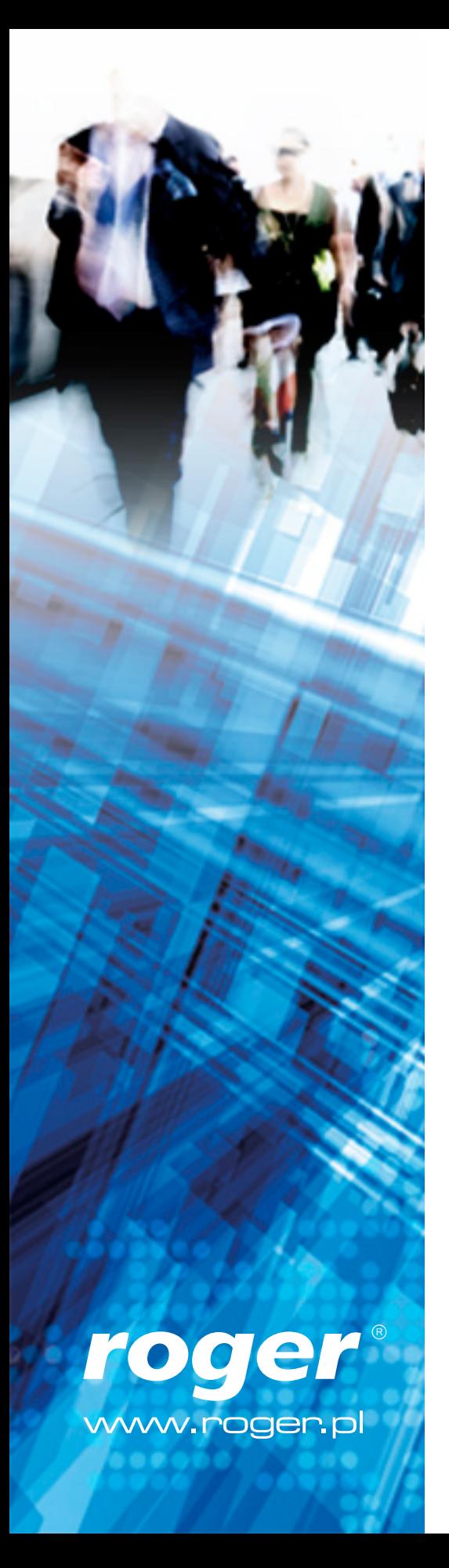

### Funkcje dodatkowe

- • Możliwość podziału na Grupy Pracowników
- • Rozsyłanie raportów pocztą e-mail na adres pracownika
- Możliwość tworzenia indywidualnych kalendarzy pracy
- • Możliwość korekty kalendarza dla poszczególnych pracowników np. ze względu na odpracowywanie, zamiany itp.
- • Instrukcja wbudowana w program
- • Dowolna konfiguracja uprawnień Operatorów i wgląd w historię ich działań
- • Menu zależne od nadanych uprawnień
- • Zabezpieczenia bazy danych hasłem i/lub szyfrowaniem
- Dostępne 4 wersje językowe:
	- polska
	- angielska
	- rosyjska
	- słowacka

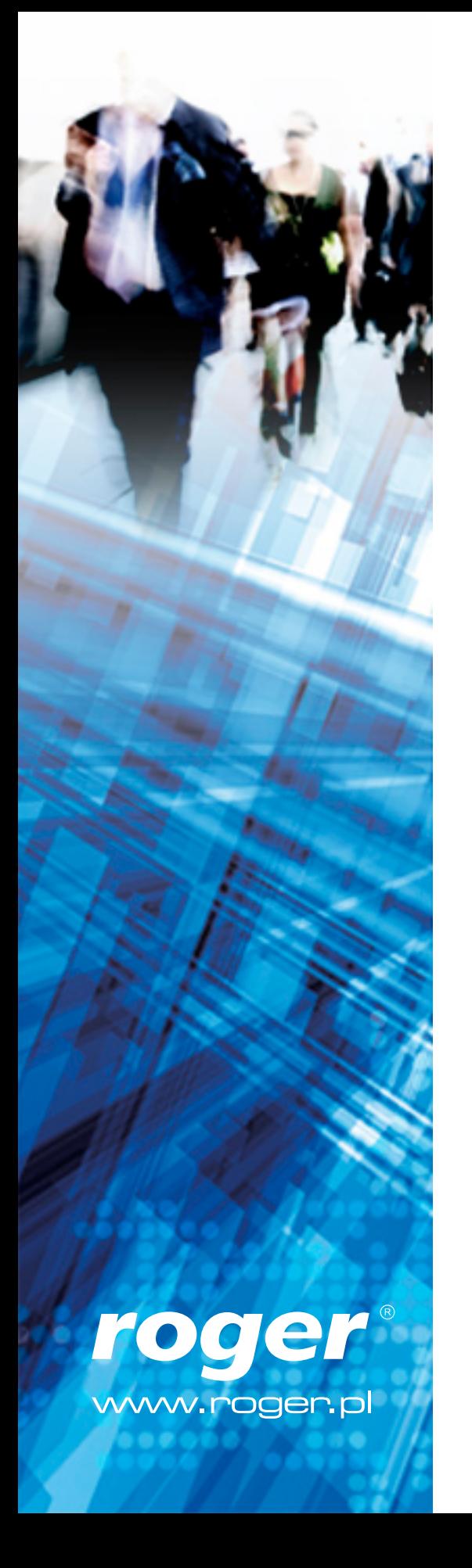

ANALIZA I RAPORTOWANIE CZASU PRACY ZA POMOCĄ PROGRAMU RCP MASTER v1.x

# **Dziękujemy za uwagę.**

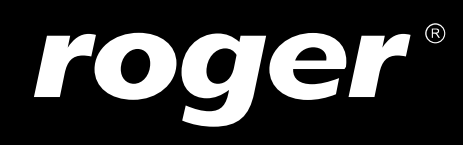

ROGER sp.j. 82-400 Sztum Gościszewo 59 Polska

**T.** +48 55 272 0132 **F.** +48 55 272 0133 **E.** roger@roger.pl www.roger.pl